THE ITALIAN RESEARCH & EDUCATION NETWORK

**ECOnsortium**<br> **PS GARR** 

#### **Autorizzazione federata**

Sperimentazioni su casi d'uso reali

Andrea Biancini <andrea.biancini@garr.it>

Workshop Tecnico GARR | Roma, 3 dicembre 2014

#### Le federazioni, oggi

#### Oggi, gli **obiettivi** di una Federazione d'Identità sono:

- **identificare gli utenti**, con meccanismi di delega delle responsabilità;
- **fornire un insieme di attributi** per gli utenti dopo l'autenticazione.

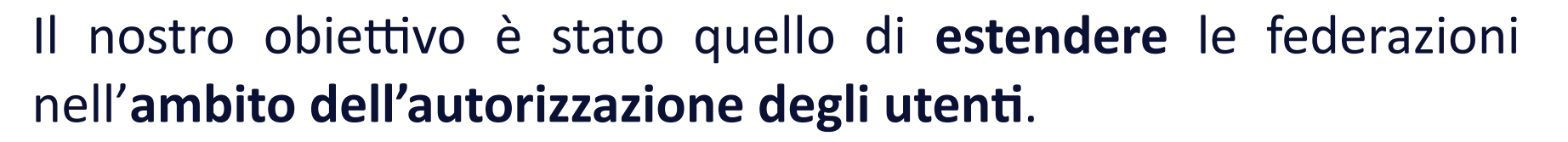

TARIAS

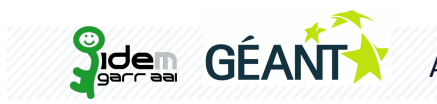

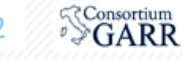

# **AuthN+vs+AuthZ**

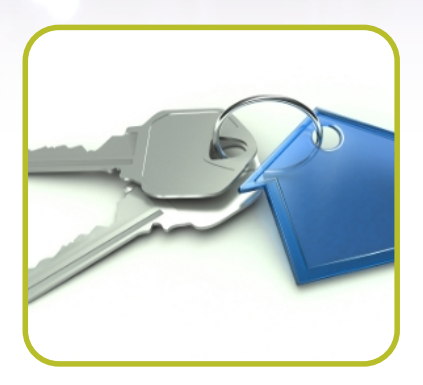

Autenticare significa verificare che un utente è esattamente chi dichiara di essere.

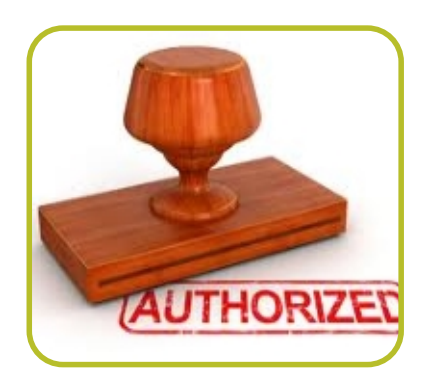

Autorizzare significa specificare i diritti di accesso di un utente su un'applicazione o una risorsa.

Più formalmente, "autorizzare" significa definire una politica di accesso alle risorse, e implementarla.

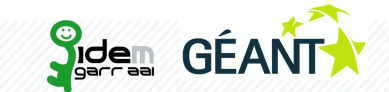

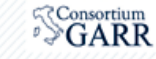

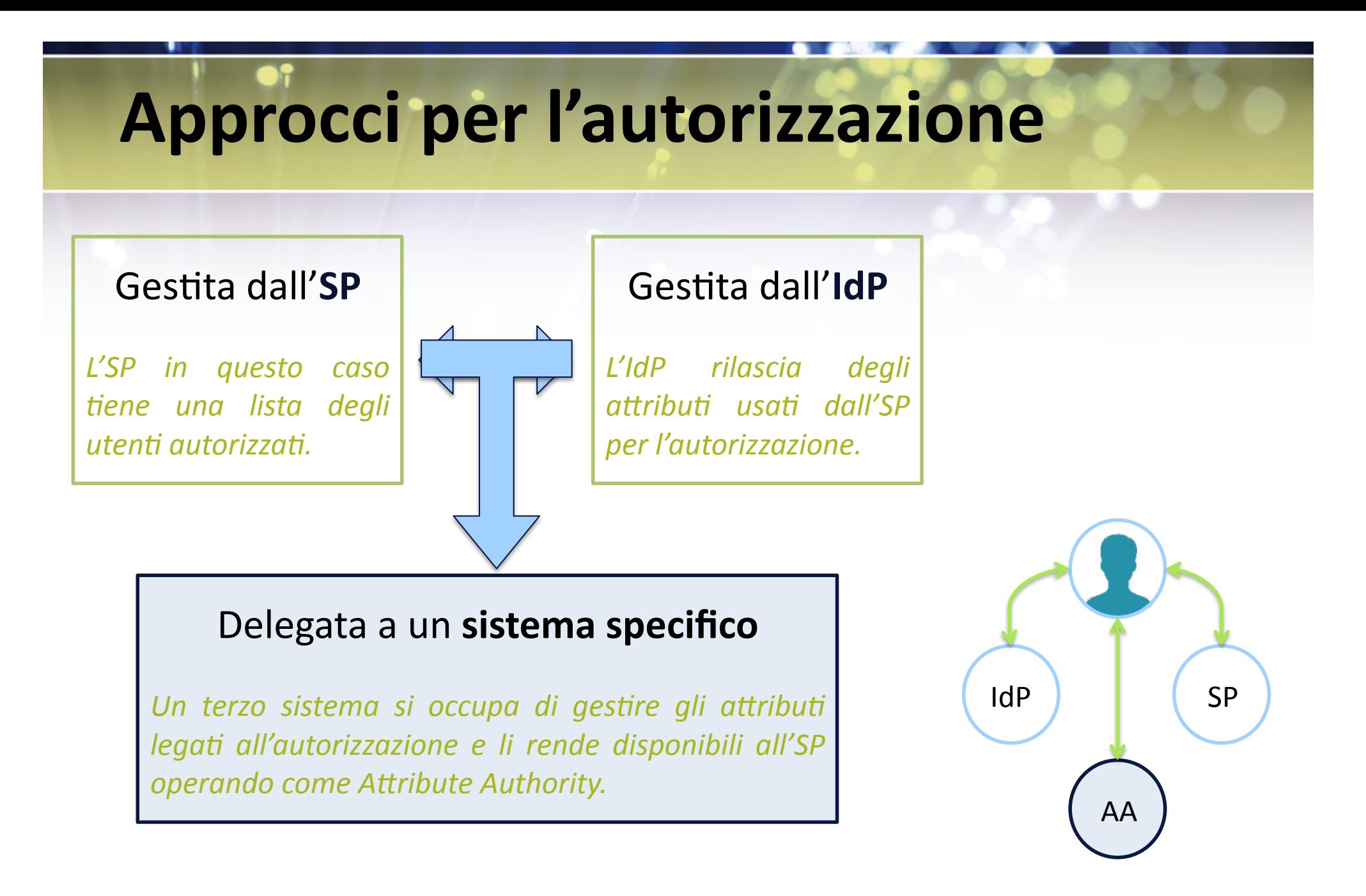

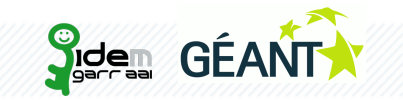

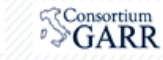

#### Una AA cross/inter organizzazione

Il gestore delle autorizzazioni centralizzato:

- definisce dei **gruppi di utenti** come elementi cui assegnare specifici diritti di accesso;
- **ciascun gruppo** può essere **composto da utenti di diverse organizzazioni**;,
- la,**ges4one+**di,ciascuno,**dei+gruppi+**deve,essere,**delegata+**a, amministratori di gruppo.

Gli,amministratori,dei,diversi,gruppi,usano,un'**interfaccia+web** come per la gestione dei gruppi.

I gruppi così definiti vengono letti dagli SP delle diverse applicazioni attraverso il meccanismo dell'Attibute Authority.

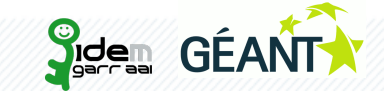

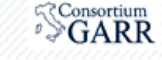

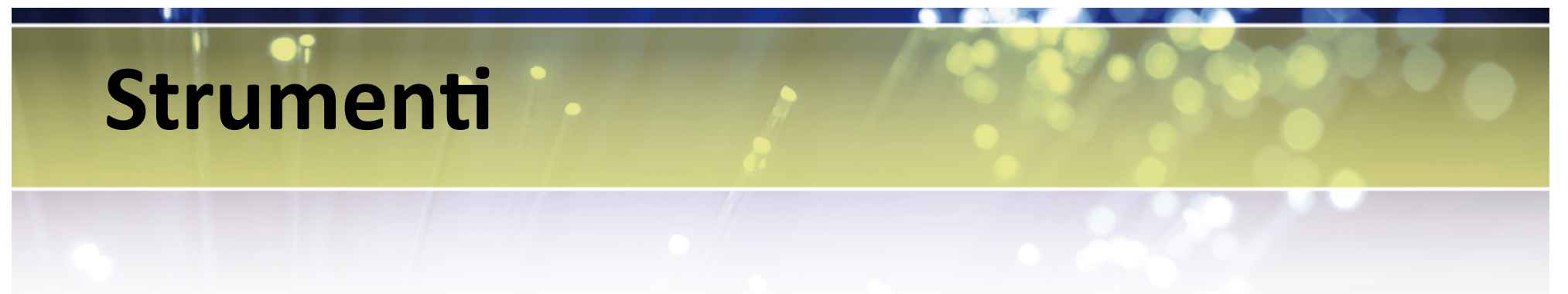

Per implementare il sistema centralizzato di gestione dei gruppi è stato usato Grouper.

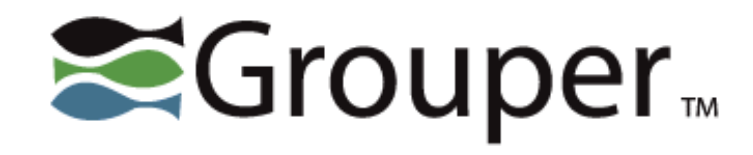

Grouper gestirà in un modo centralizzato:

- *i* gruppi di utenti;
- gli attributi per l'autorizzazione degli utenti.

Permettendo meccanismi di delega per l'amministrazione di queste informazioni.

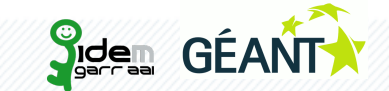

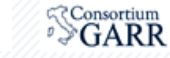

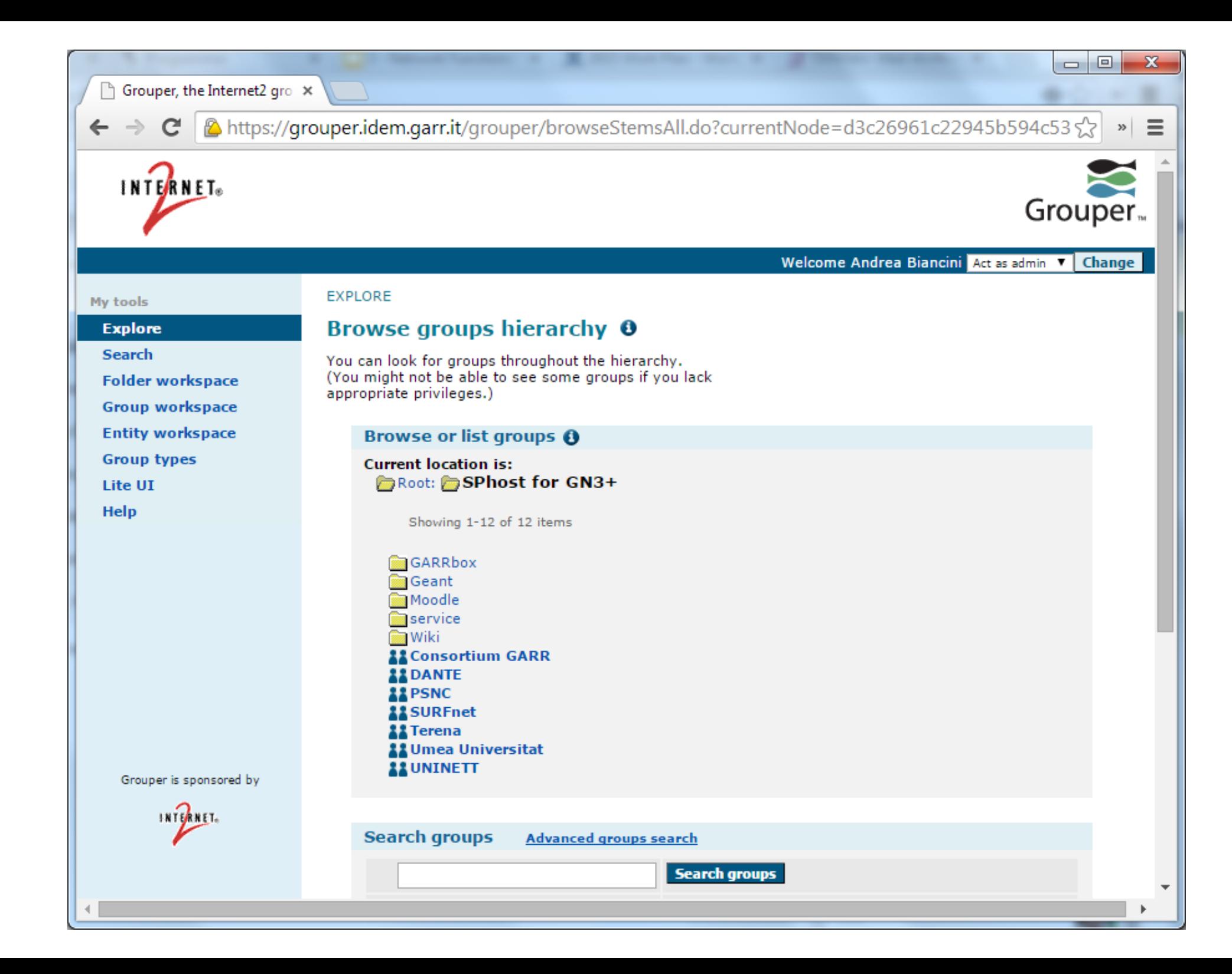

#### **Proof of Concept**

Per verificare questo approccio con casi d'uso reali, **due SP** sono stato integrati in Grouper in una *Proof of Concept*:

- Un'applicazione **MediaWiki**: Grouper gestirà i gruppi di utenti per definire i permessi di lettura/scrittura alle varie sezioni del wiki;
- Un'applicazione Moodle: Grouper fornirà la lista dei corsi e gestirà le registrazioni di professori e studenti ai vari corsi.

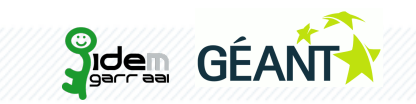

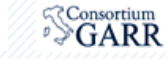

# MediaWiki-1/3

Per implementare questo caso d'uso è necessario definire dei gruppi di accesso in MediaWiki.

MediaWiki definisce dei gruppi standard, sempre presenti:

- Administrators: amministratori del wiki
- **Bureaucrats:** personale tecnico del wiki
- Users: utenti registrati al wiki

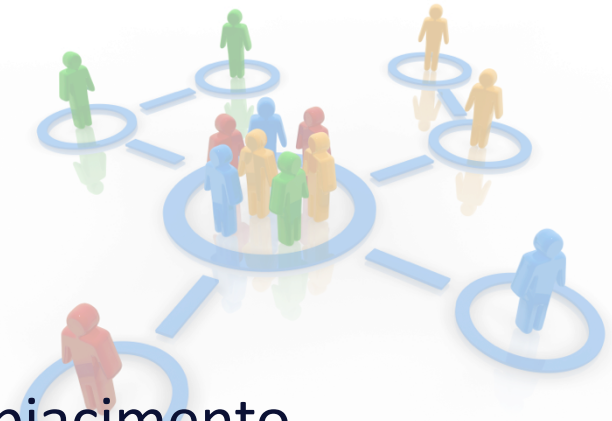

È poi possibile creare gruppi nuovi, a proprio piacimento.

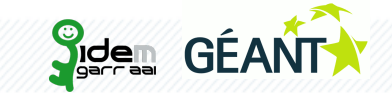

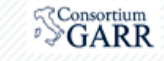

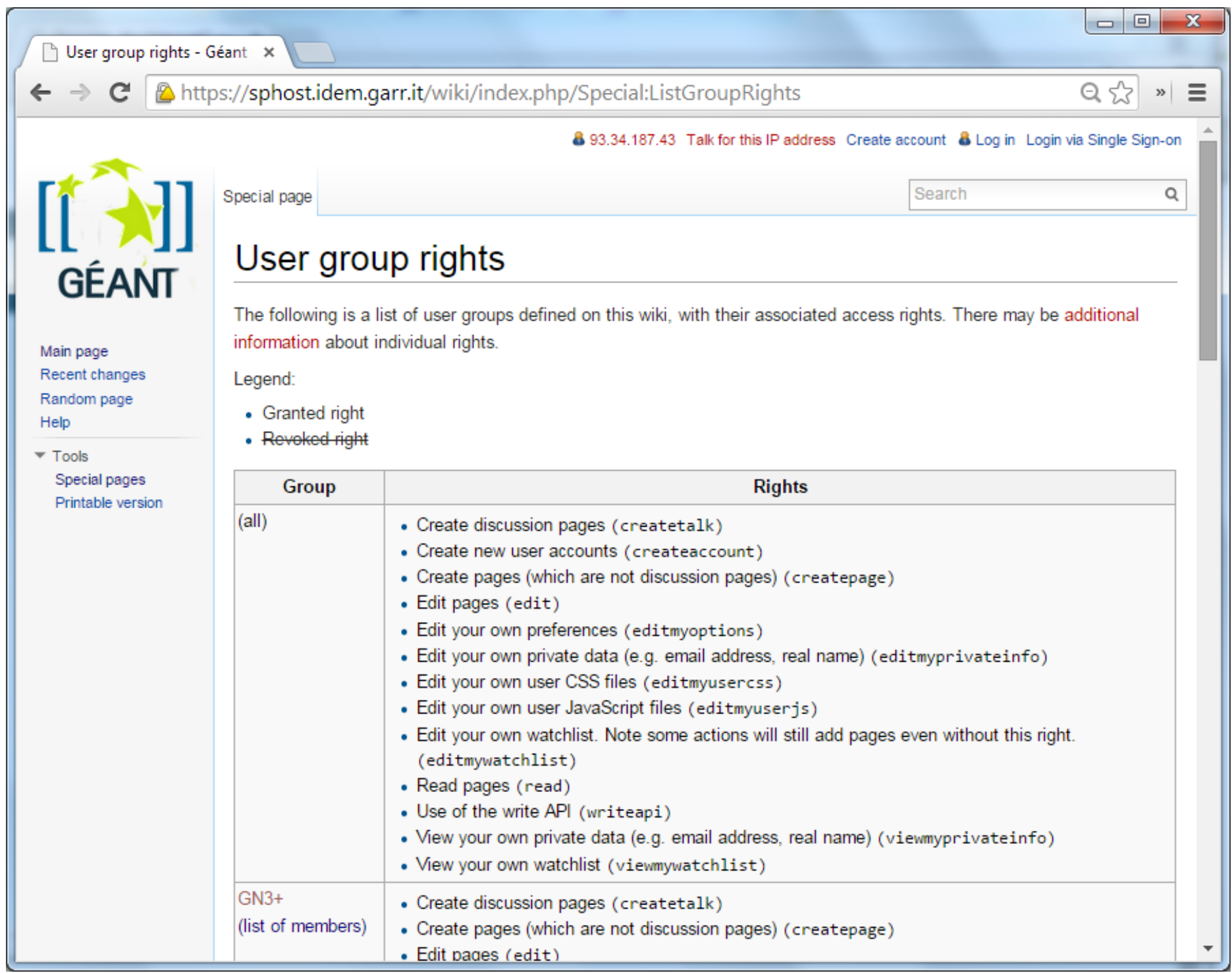

# MediaWiki-2/3

Definiamo quindi una struttura gruppi coerente in Grouper e assegniamo i diversi utenti (anche di diverse VO) ai gruppi così creati.

In questo modo l'appartenenza di un utente a determinati gruppi è descritta in Grouper e verrà recuperata da MediaWiki durante l'operazione di login degli utenti.

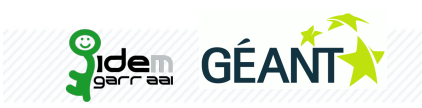

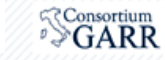

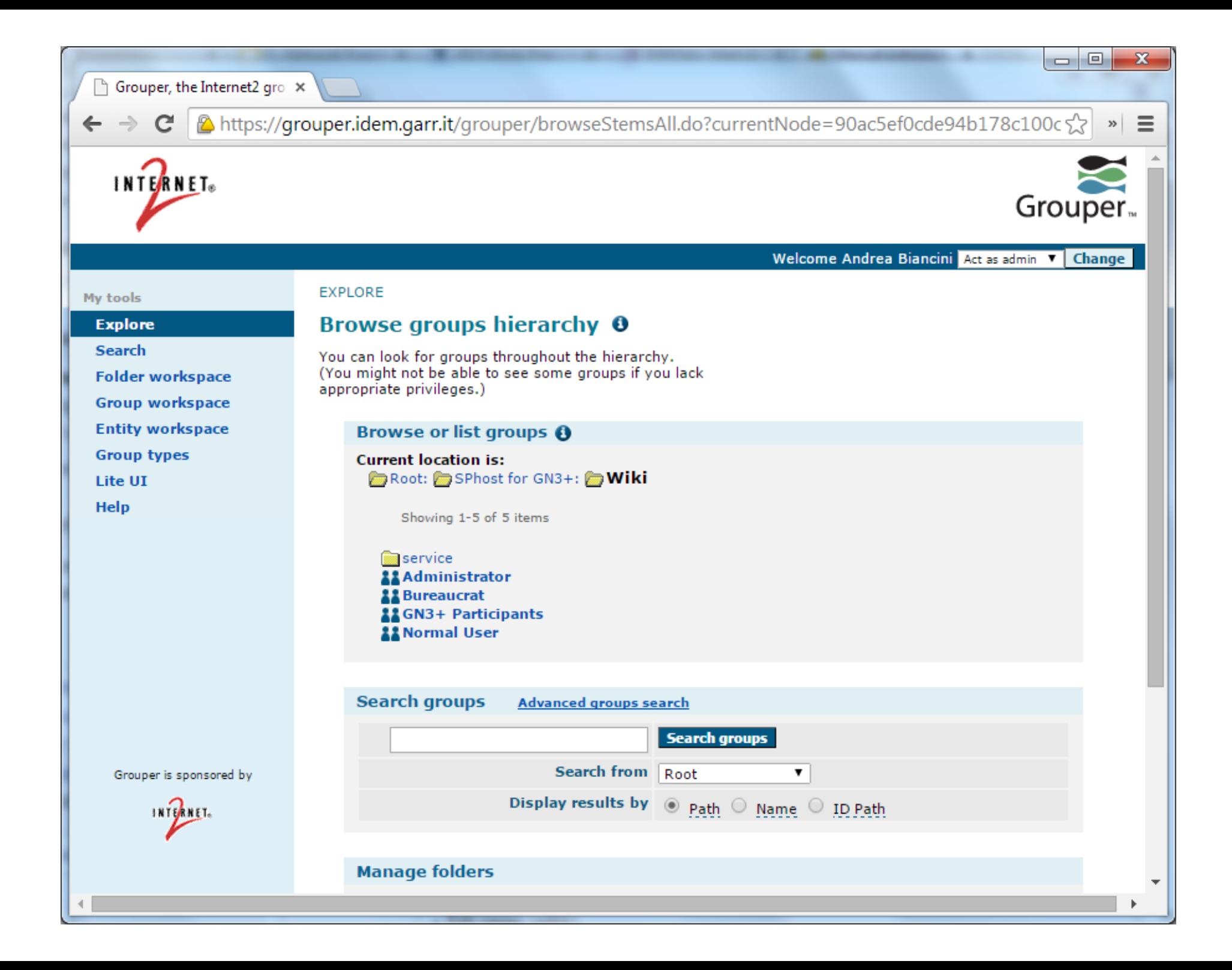

# MediaWiki-3/3

Jidem

GEAN

Al login i gruppi utente sono recuperati dalla Attribute Authority

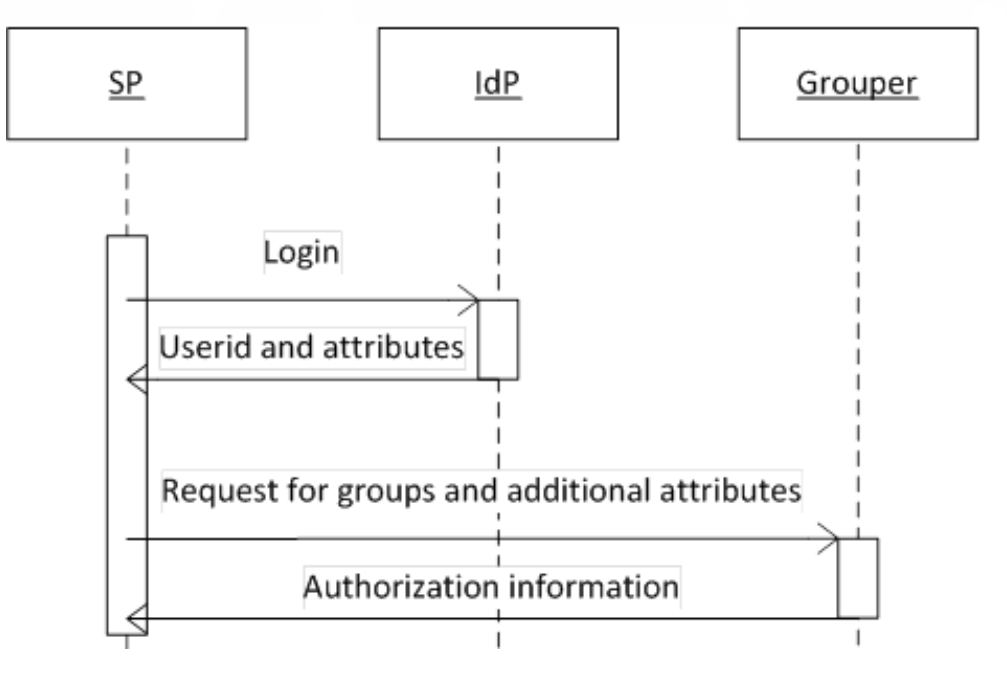

MediaWiki utilizzerà l'estensione Shibboleth Authentication, da noi modificata per gestire l'attributo che indica i gruppi.

https://www.mediawiki.org/wiki/Extension:Shibboleth\_Authentication

Andrea Biancini <andrea.biancini@garr.it> Workshop GARR | Roma, 3 dicembre 2014

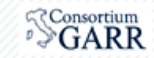

#### **Moodle**

Questo caso d'uso necessita di recuperare gruppi e attributi per l'autorizzazione durante la fase di login.

È inoltre necessario avere delle interfacce che permettano l'interrogazione "off-line" di Grouper.

- ottiene la lista dei corsi;
- la lista dei *professori;* e
- la lista degli studenti per ogni corso.

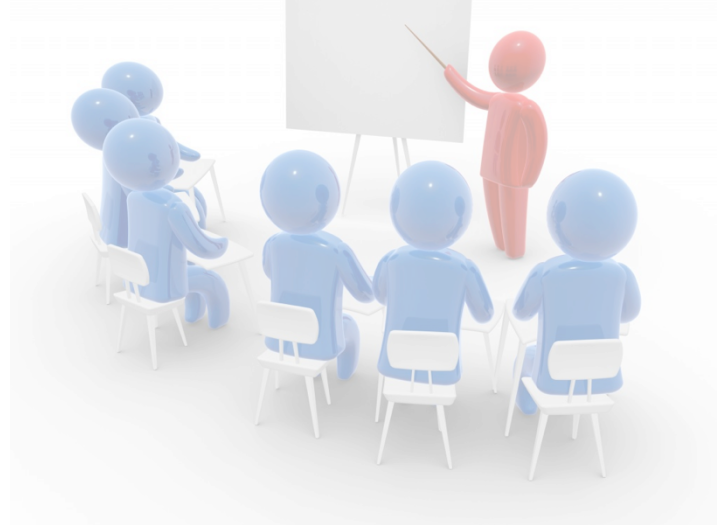

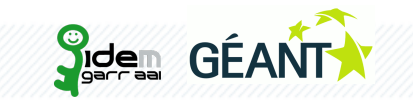

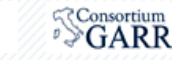

#### **Il+protocollo+VOOT+**

VOOT è un protocollo disegnato per **scambiare informazioni sui gruppi** esternamente alle applicazioni che li definiscono.

Le semplici API:

Information about me {BASE}/me

The groups that I am member of

{BASE}/me/Groups

Responds with a list (ResourceList) of group resources, where the role for the current user is embedded in the **vootRole** property.

List of members of a group

{BASE}/Groups/{GROUPID}/members

Responds with a list (ResourceList) of role resources, where the user object is embedded.

The role for a given combination of user and group.

{BASE}/Roles/{GROUPID}/{USERID}

Querying for public groups

{BASE}/Groups?search={SEARCH-TERM}

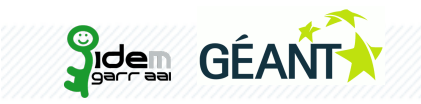

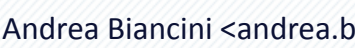

Andrea Biancini <andrea.biancini@garr.it>
Workshop GARR | Roma, 3 dicembre 2014

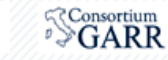

#### L'integrazione di Moodle – 1/3

In Grouper creeremo un gruppo per ogni corso che deve essere attivato nella piattaforma Moodle.

I membri di questi gruppi potranno quindi essere di due tipi:

- 1. i,membri,**«admin»+**saranno,i,**professori**,del,corso,
- 2. gli altri membri saranno gli studenti del corso.

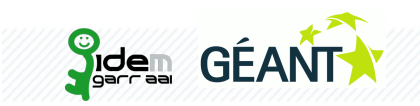

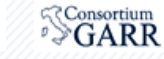

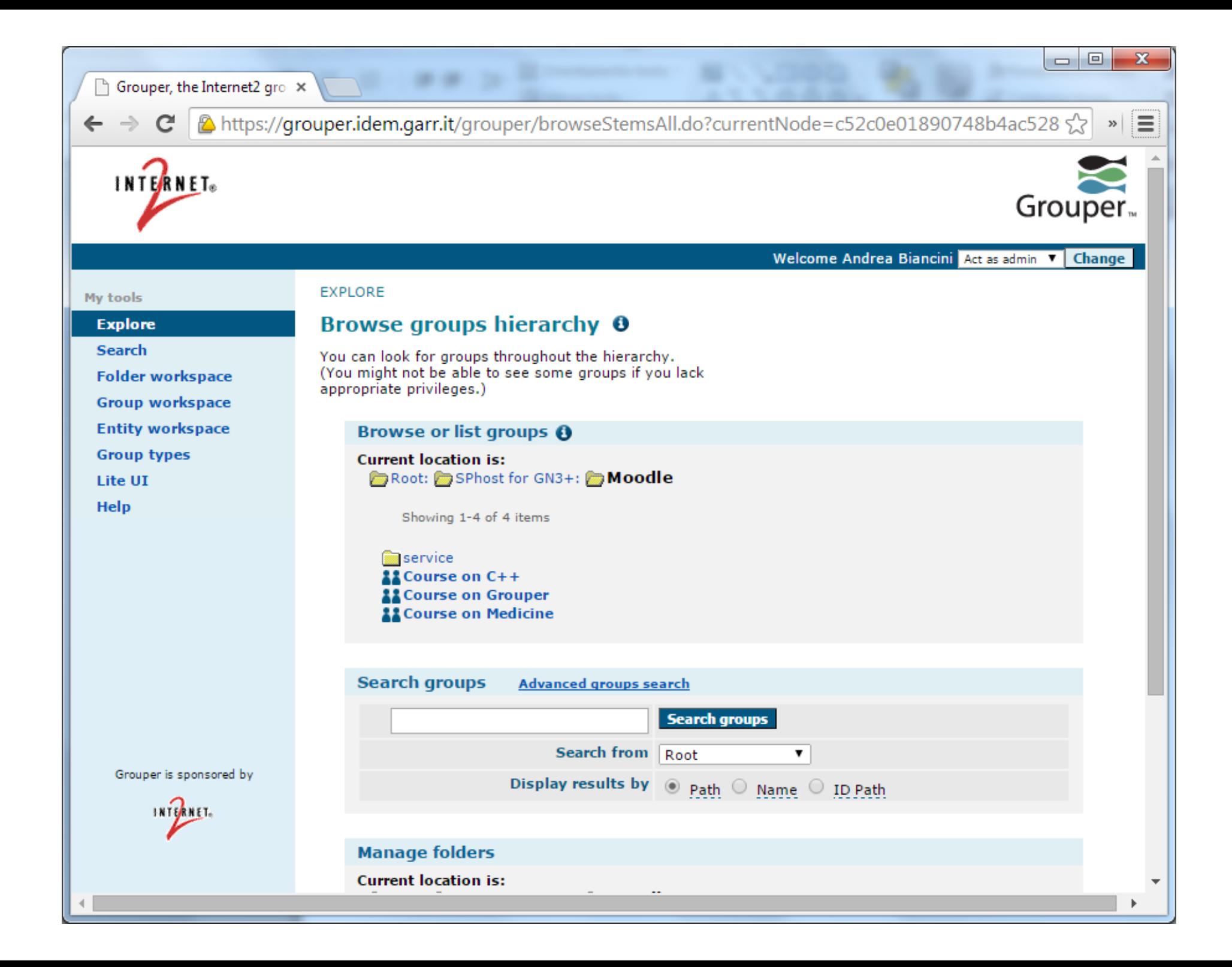

#### L'integrazione di Moodle – 2/3

Moodle utilizzerà quindi un **enrollment plugin** per recuperare le informazioni dei gruppi da Grouper.

È stato creato a questo scopo un enrollment plugin in grado di recuperare, le, informazioni, da, un, server, VOOT.

https://github.com/ConsortiumGARR/moodle-enrol\_voot

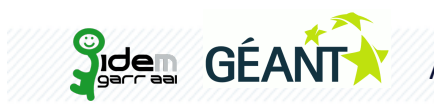

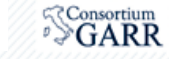

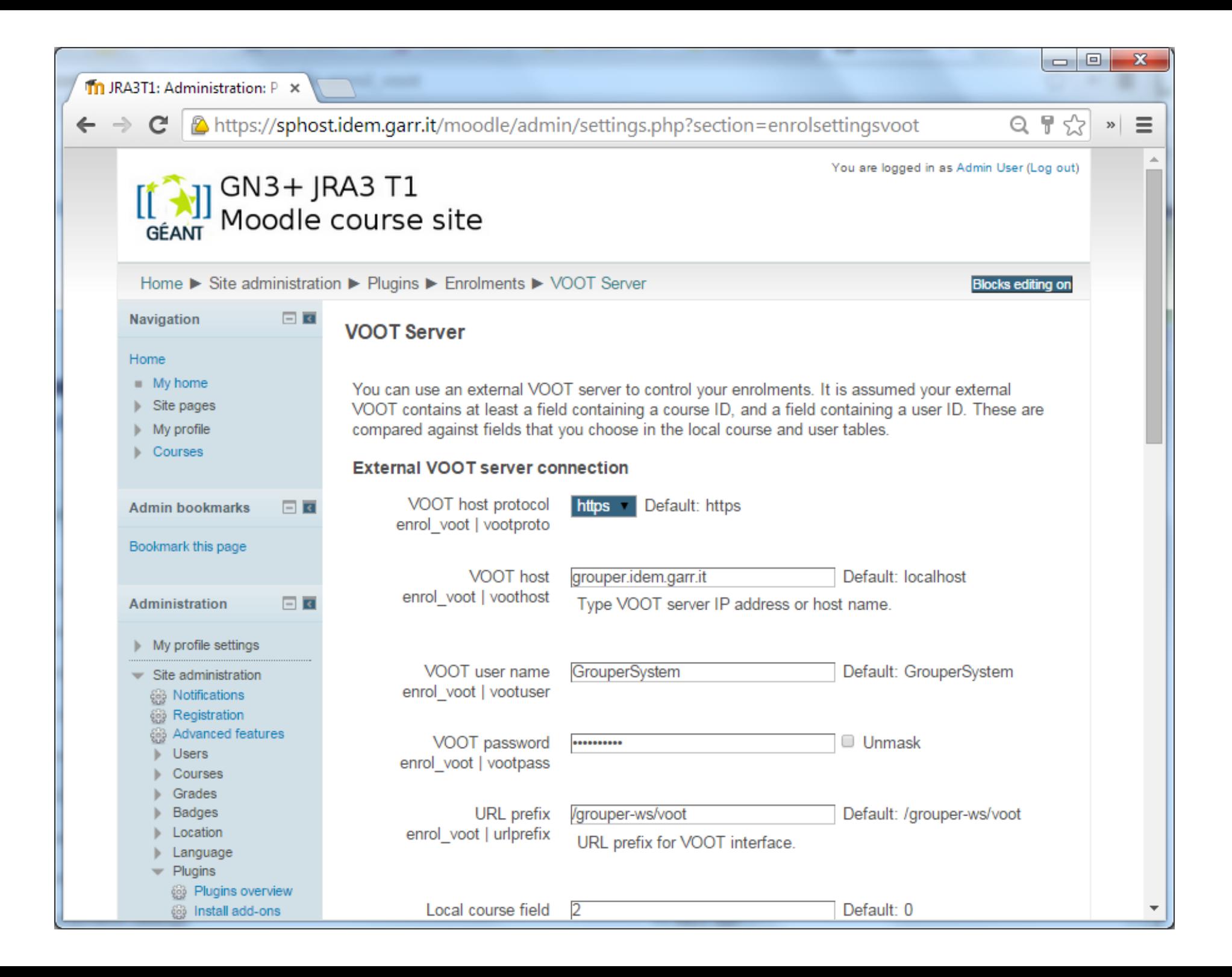

## L'integrazione di Moodle - 3/3

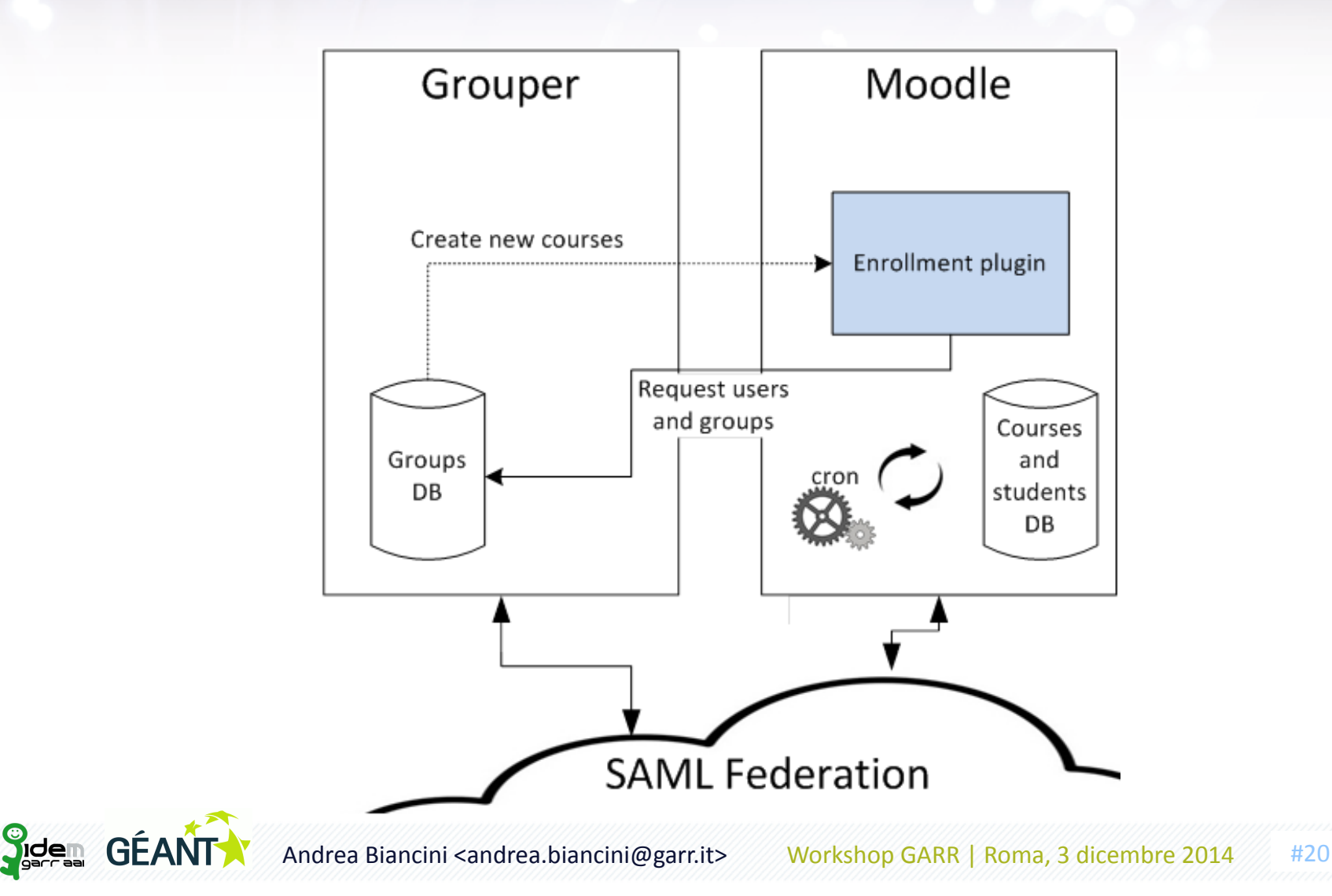

 $\sqrt[3]{\text{Consortium}}$ 

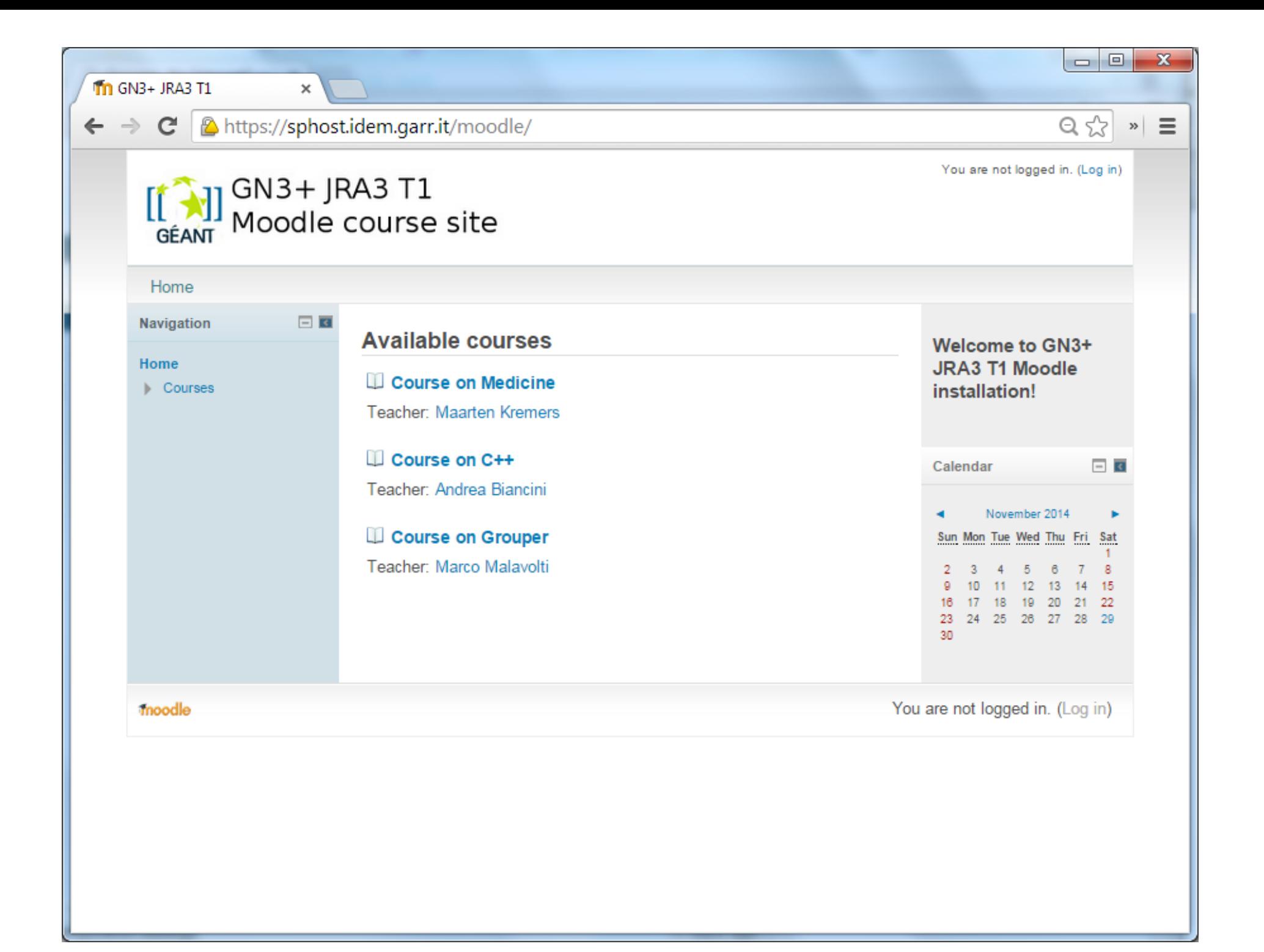

## **Conclusioni+**

#### L'approccio descritto ha permesso di:

- valutare, l'uso, di,Grouper, per, delegare, la,gestione, dei, gruppi, di, utenti;
- implementare Grouper come una AA perché eroghi gli attributi autorizzativi all'interno di una federazione;
- comprendere come applicazioni differenti possano essere modificate per utilizzare in modo appropriato gli attributi provenienti dalla AA.

Durante la PoC, inoltre, è stato possibile individuare **problemi** e punti di miglioramento, in particolare:

l'interfaccia di Grouper è poco intuitiva (anche se molto migliorata nella versione 2.2.1).

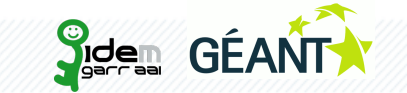

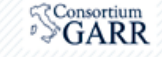

### Sviluppi futuri

Queste soluzioni saranno sviluppate e messe alla prova in ambienti di produzione.

Per, chi, fosse, interessato, siamo, disponibili, a **integrare vostre applicazioni+** (Wiki,, Moodle), **alla+ nostra+ istanza+ di+Grouper** per, testare assieme casi d'uso reali!

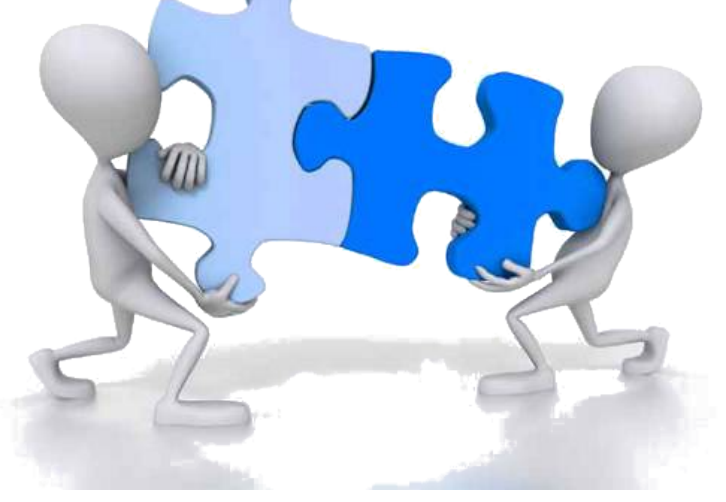

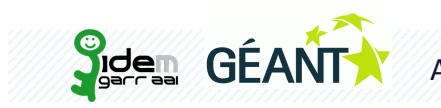

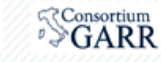

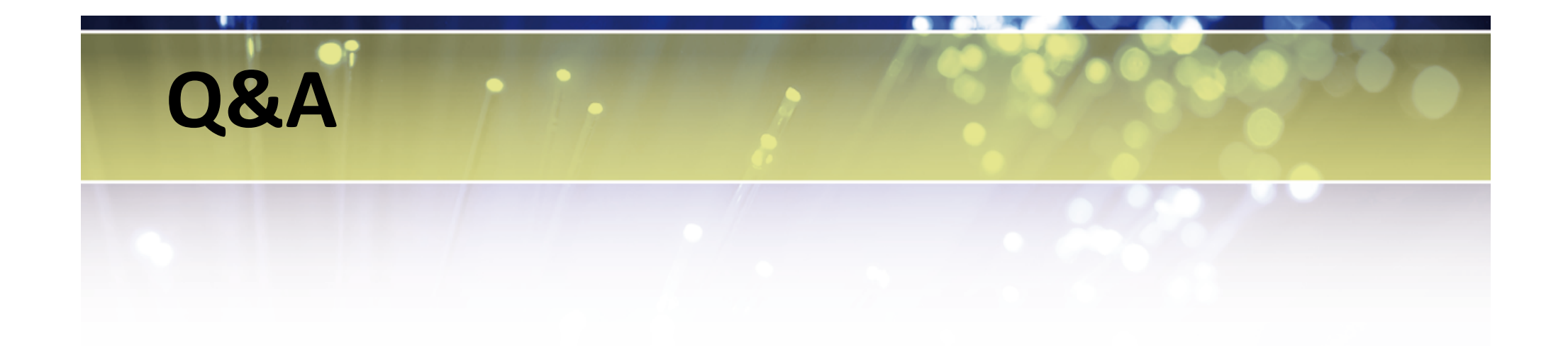

# Grazie!

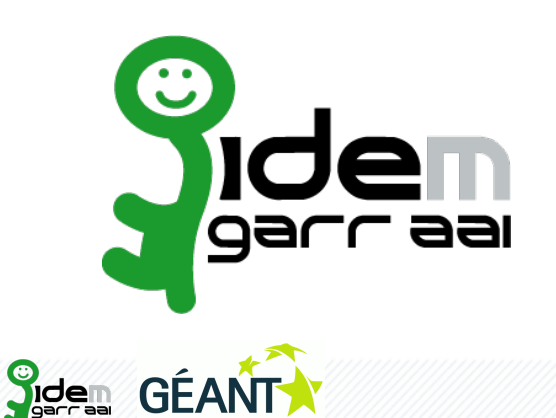

*Andrea Biancini <andrea.biancini@garr.it>% Lalla%Mantovani <marialaura.mantovani@garr.it>% Marco!Malavol0 <marco.malavol6@garr.it>%*

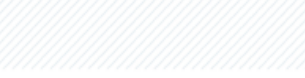

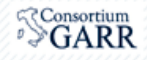